## Package 'msaeOB'

March 14, 2022

Type Package

Title Optimum Benchmarking for Multivariate Small Area Estimation

Version 0.1.0

Author Muhammad Yasqi Imanda [aut, cre], Zenda Oka Briantiko [aut], Azka Ubaidillah [aut]

Maintainer Muhammad Yasqi Imanda <221810403@stis.ac.id>

Description Implements multivariate optimum benchmarking small area estimation. This package provides optimum benchmarking estimation for univariate and multivariate small area estimation and its MSE. In fact, MSE estimators for optimum benchmark are not readily available, so resampling method that called parametric bootstrap is applied. The optimum benchmark model and parametric bootstrap in this package are based on the model proposed in small area estimation. J.N.K Rao and Isabel Molina (2015, ISBN: 978-1-118-73578-7).

License GPL-3

Encoding UTF-8

LazyData true

RoxygenNote 7.1.2

URL <https://github.com/yas-q/msaeOB>

BugReports <https://github.com/yas-q/msaeOB/issues>

**Suggests** covr, knitr, rmarkdown, test that  $(>= 3.0.0)$ 

VignetteBuilder knitr

Imports magic, abind, Matrix, MASS, stats

**Depends** R  $(>= 3.5.0)$ 

Config/testthat/edition 3

NeedsCompilation no

Repository CRAN

Date/Publication 2022-03-14 19:50:02 UTC

### <span id="page-1-0"></span>R topics documented:

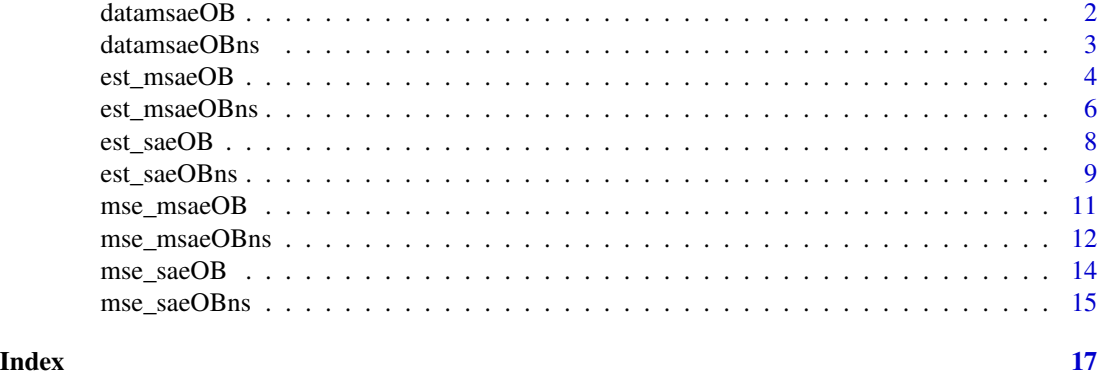

datamsaeOB *Sample Data for Multivariate Small Area Estimation with Optimum Benchmarking*

#### Description

Dataset to simulate optimum benchmarking of Multivariate Fay-Herriot model

This data is generated based on multivariate Fay-Herriot model by these following steps:

1. Generate explanatory variables  $X1$  and  $X2$ .  $X1 \sim U(4, 6)$  and  $X2 \sim N(5, 0.5)$ . Sampling error e is generated with the following  $\sigma_{e11} = 0.05$ ,  $\sigma_{e22} = 0.1$ ,  $\sigma_{e33} = 0.15$ , and  $\rho_e$  $= 1/2.$ For random effect u, we set  $\sigma_{u11} = 0.1$ ,  $\sigma_{u22} = 0.2$ , and  $\sigma_{u33} = 0.3$ . For the weight, we generate w1, w2, w3 by set w1, w2, w3  $\sim$  U(5, 15)

Set beta,  $\beta$ 01 = 10,  $\beta$ 02 = 9,  $\beta$ 03 = 8,  $\beta$ 11 = 0.15,  $\beta$ 12 = -0.45,  $\beta$ 13 = 0.3,  $\beta$ 21 = -0.5,  $\beta$ 22 = 0.25, and  $\beta$ 23 = -0.75.

Calculate direct estimation Y1 Y2 Y3 where  $Y_i = X * \beta + u_i + e_i$ 

2. Then combine the direct estimations Y1 Y2 Y3, explanatory variables X1 X2, weight w1 w2 w3, and sampling varians covarians v1 v12 v13 v2 v23 v3 in a dataframe then named as datamsaeOB

#### Usage

datamsaeOB

#### Format

A data frame with 40 rows and 14 variables:

- Y1 Direct Estimation of Y1
- Y2 Direct Estimation of Y2
- Y3 Direct Estimation of Y3

#### <span id="page-2-0"></span>datamsaeOBns 3

- X1 Auxiliary variable of X1
- X2 Auxiliary variable of X2
- w1 Known proportion of units in small areas of Y1
- w2 Known proportion of units in small areas of Y2
- w3 Known proportion of units in small areas of Y3
- v1 Sampling Variance of Y1
- v12 Sampling Covariance of Y1 and Y2
- v13 Sampling Covariance of Y1 and Y3
- v2 Sampling Variance of Y2
- v23 Sampling Covariance of Y2 and Y3
- v3 Sampling Variance of Y3

datamsaeOBns *Sample Data for Multivariate Non Sampled Area in Small Area Estimation with Optimum Benchmarking*

#### Description

Dataset to simulate optimum benchmarking of Multivariate non sampled area in Fay-Herriot model

This data is generated based on multivariate Fay-Herriot model by these following steps:

1. Generate explanatory variables  $X1$  and  $X2$ .  $X1 \sim U(4, 6)$  and  $X2 \sim N(5, 0.5)$ . Cluster is generated discrete uniform distribution with  $a = 1$  and  $b = 2$ . Sampling error e is generated with the following  $\sigma_{e11} = 0.05$ ,  $\sigma_{e22} = 0.1$ ,  $\sigma_{e33} = 0.15$ , and  $\rho_e$  $= 1/2.$ For random effect u, we set  $\sigma_{u11} = 0.1$ ,  $\sigma_{u22} = 0.2$ , and  $\sigma_{u33} = 0.3$ . For the weight, we generate w1, w2, w3 by set w1, w2, w3 ~  $U(5, 15)$ Set beta,  $\beta 01 = 10$ ,  $\beta 02 = 9$ ,  $\beta 03 = 8$ ,  $\beta 11 = 0.15$ ,  $\beta 12 = -0.45$ ,  $\beta 13 = 0.3$ ,  $\beta 21 = -0.5$ ,  $\beta 22 =$ 0.25, and  $\beta$ 23 = -0.75.

Calculate direct estimation Y1 Y2 Y3 where  $Y_i = X * \beta + u_i + e_i$ 

2. Then combine the direct estimations Y1 Y2 Y3, explanatory variables X1 X2, weight w1 w2 w3, and sampling varians covarians v1 v12 v13 v2 v23 v3 in a dataframe then named as datamsaeOBns

#### Usage

datamsaeOBns

#### <span id="page-3-0"></span>Format

A data frame with 40 rows and 17 variables:

- Y1 Direct Estimation of Y1
- Y2 Direct Estimation of Y2
- Y3 Direct Estimation of Y3
- X1 Auxiliary variable of X1
- X2 Auxiliary variable of X2
- w1 Known proportion of units in small areas of Y1
- w<sub>2</sub> Known proportion of units in small areas of Y<sub>2</sub>
- w3 Known proportion of units in small areas of Y3
- v1 Sampling Variance of Y1
- v12 Sampling Covariance of Y1 and Y2
- v13 Sampling Covariance of Y1 and Y3
- v2 Sampling Variance of Y2
- v23 Sampling Covariance of Y2 and Y3
- v3 Sampling Variance of Y3
- c1 Cluster for Y1
- c2 Cluster for Y2
- c3 Cluster for Y3

est\_msaeOB *EBLUPs Optimum Benchmarking based on a Multivariate Fay Herriot (Model 1)*

#### Description

This function gives EBLUPs optimum benchmarking based on multivariate Fay-Herriot (Model 1)

#### Usage

```
est_msaeOB(
  formula,
  vardir,
 weight,
  samevar = FALSE,
 MAXITER = 100,
 PRECISION = 1e-04,
  data
)
```
#### est\_msaeOB 5

#### **Arguments**

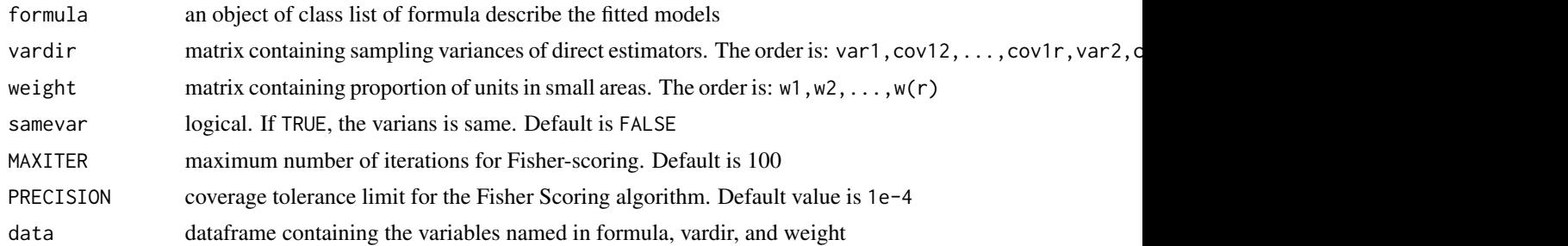

#### Value

This function returns a list with following objects:

eblup a list containing a value of estimators

- est.eblup : a dataframe containing EBLUP estimators
- est.eblupOB : a dataframe containing optimum benchmark estimators

fit a list containing following objects:

- method : fitting method, named "REML"
- convergence : logical value of convergence of Fisher Scoring
- iterations : number of iterations of Fisher Scoring algorithm
- estcoef : a data frame containing estimated model coefficients (beta, std. error, t value, p-value)
- refvar : estimated random effect variance

random.effect a data frame containing values of random effect estimators

agregation a data frame containing agregation of direct, EBLUP, and optimum benchmark estimation

#### Examples

```
## load dataset
data(datamsaeOB)
```
# Compute EBLUP & Optimum Benchmark using auxiliary variables X1 and X2 for each dependent variable

```
## Using parameter 'data'
Fo = list(f1 = Y1 ~ \sim X1 ~ + X2,f2 = Y2 \sim X1 + X2,
          f3 = Y3 \sim X1 + X2vardir = c("v1", "v12", "v13", "v2", "v23", "v3")
weight = c("w1", "w2", "w3")
est_msae = est_msaeOB(Fo, vardir, weight, data = datamsaeOB)
## Without parameter 'data'
```

```
Fo = list(f1 = datamsaeOB$Y1 ~ datansaeOB$X1 + datamsaeOB$X2,f2 = datamsaeOB$Y2 ~ datamsaeOB$X1 + datamsaeOB$X2,
         f3 = datamsaeOB$Y3 ~ datamsaeOB$X1 + datamsaeOB$X2)
vardir = datamsaeOB[, c("v1", "v12", "v13", "v2", "v23", "v3")]
weight = datamsaeOB[, c("w1", "w2", "w3")est_msae = est_msaeOB(Fo, vardir, weight)
## Return
est_msae$eblup$est.eblupOB # to see the Optimum Benchmark estimators
```
est\_msaeOBns *EBLUPs Optimum Benchmarking for Non Sampled Area based on a Multivariate Fay Herriot (Model 1)*

#### Description

This function gives EBLUPs optimum benchmarking for non sampled area based on multivariate Fay-Herriot (Model 1)

#### Usage

```
est_msaeOBns(
  formula,
 vardir,
 weight,
 cluster,
 samevar = FALSE,
 MAXITER = 100,PRECISION = 1e-04,
  data
)
```
#### Arguments

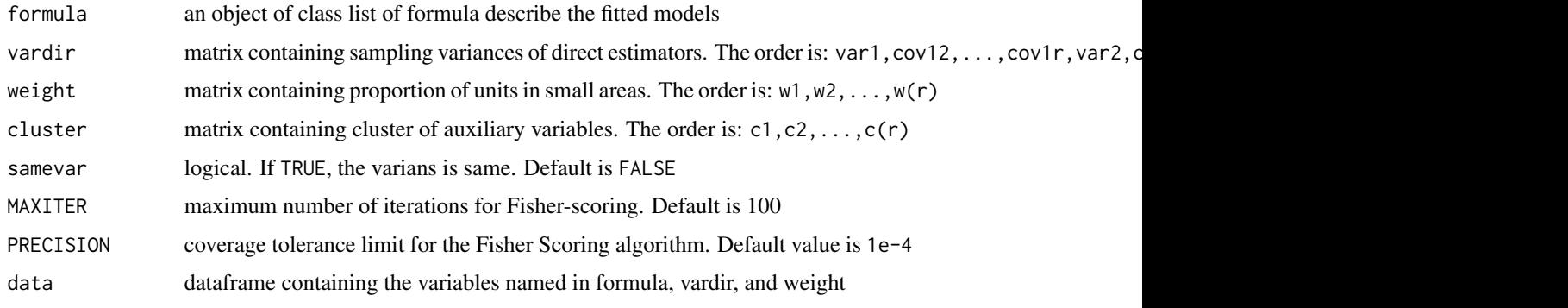

<span id="page-5-0"></span>

#### Value

This function returns a list with following objects:

eblup a list containing a value of estimators

- est.eblup : a dataframe containing EBLUP estimators
- est.eblupOB : a dataframe containing optimum benchmark estimators

fit a list containing following objects:

- method : fitting method, named "REML"
- convergence : logical value of convergence of Fisher Scoring
- iterations : number of iterations of Fisher Scoring algorithm
- estcoef : a data frame containing estimated model coefficients (beta, std. error, t value, p-value)
- refvar : estimated random effect variance

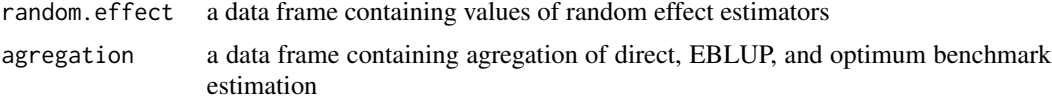

#### Examples

```
## load dataset
data(datamsaeOBns)
```
# Compute EBLUP & Optimum Benchmark using auxiliary variables X1 and X2 for each dependent variable

```
## Using parameter 'data'
## Not run:
F_0 = list(f1 = Y1 - X1 + X2,f2 = Y2 - X1 + X2,
         f3 = Y3 \sim X1 + X2vardir = c("v1", "v12", "v13", "v2", "v23", "v3")
weight = c("w1", "w2", "w3")
cluster = c("c1", "c2", "c3")est_msae = est_msaeOBns(Fo, vardir, weight, cluster, data = datamsaeOBns)
## Without parameter 'data'
Fo = list(f1 = datamsaeOBns$Y1 ~ datamsaeOBns$X1 + datamsaeOBns$X2,
          f2 = datamsaeOBns$Y2 ~ datamsaeOBns$X1 + datamsaeOBns$X2,
          f3 = datamsaeOBns$Y3 ~ datamsaeOBns$X1 + datamsaeOBns$X2)
vardir = datamsaeOBns[, c("v1", "v12", "v13", "v2", "v23", "v3")]
weight = datamsaeOBns[, c("w1", "w2", "w3")cluster = datamsaeOBns[, c("c1", "c2", "c3")]
est_msae = est_msaeOBns(Fo, vardir, weight, cluster)
## Return
est_msae$eblup$est.eblupOB # to see the Optimum Benchmark estimators
```

```
## End(Not run)
```
est\_saeOB *EBLUPs Optimum Benchmarking based on a Univariate Fay-Herriot (Model 1)*

#### Description

This function gives EBLUPs optimum benchmarking based on univariate Fay-Herriot (model 1)

#### Usage

```
est_saeOB(
  formula,
  vardir,
 weight,
  samevar = FALSE,
 MAXITER = 100,PRECISION = 1e-04,
  data
)
```
#### Arguments

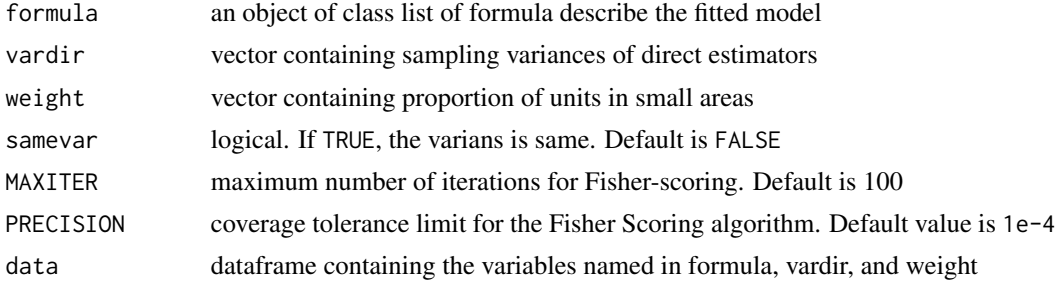

#### Value

This function returns a list with following objects:

eblup a list containing a value of estimators

- est.eblup : a dataframe containing EBLUP estimators
- est.eblupOB : a dataframe containing optimum benchmark estimators

fit a list containing following objects:

- method : fitting method, named "REML"
- convergence : logical value of convergence of Fisher Scoring

#### <span id="page-8-0"></span>est\_saeOBns 9

- iterations : number of iterations of Fisher Scoring algorithm
- estcoef : a data frame containing estimated model coefficients (beta, std. error, t value, p-value)
- refvar : estimated random effect variance

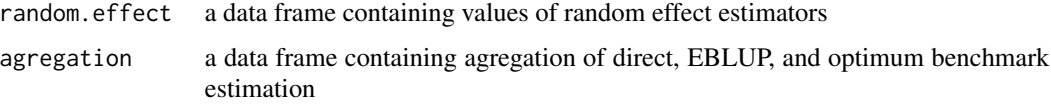

#### Examples

## load dataset data(datamsaeOB)

# Compute EBLUP & Optimum Benchmark using auxiliary variables X1 and X2 for each dependent variable

```
## Using parameter 'data'
est\_sae = est\_saeOB(Y1 ~ x1 + X2, v1, w1, data = datamsaeOB)
```

```
## Without parameter 'data'
est_sae = est_saeOB(datamsaeOB$Y1 ~ datamsaeOB$X1 + datamsaeOB$X2, datamsaeOB$v1, datamsaeOB$w1)
```

```
## Return
est_sae$eblup$est.eblupOB # to see the Optimum Benchmark estimators
```
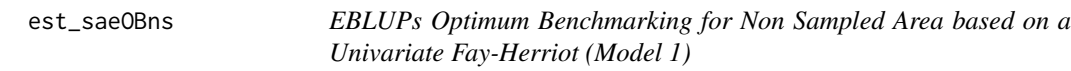

#### Description

This function gives EBLUPs optimum benchmarking for non sampled area based on univariate Fay-Herriot (model 1)

#### Usage

```
est_saeOBns(
  formula,
  vardir,
 weight,
  cluster,
  samevar = FALSE,
 MAXITER = 100,
 PRECISION = 1e-04,
  data
)
```
#### Arguments

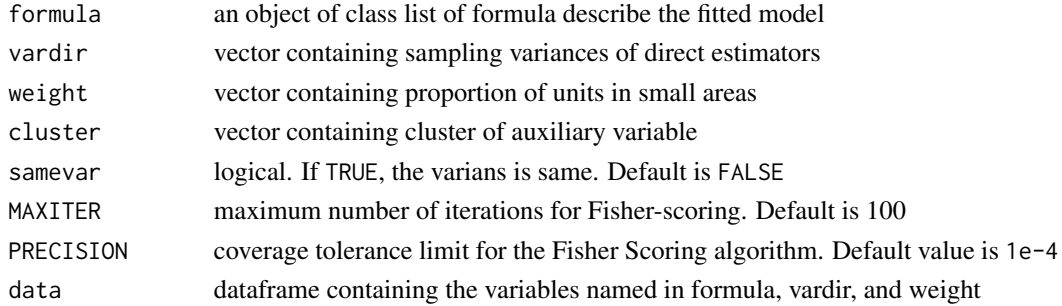

#### Value

This function returns a list with following objects:

eblup a list containing a value of estimators

- est.eblup : a dataframe containing EBLUP estimators
- est.eblupOB : a dataframe containing optimum benchmark estimators

fit a list containing following objects:

- method : fitting method, named "REML"
- convergence : logical value of convergence of Fisher Scoring
- iterations : number of iterations of Fisher Scoring algorithm
- estcoef : a data frame containing estimated model coefficients (beta, std. error, t value, p-value)
- refvar : estimated random effect variance

random.effect a data frame containing values of random effect estimators agregation a data frame containing agregation of direct, EBLUP, and optimum benchmark estimation

#### Examples

```
## load dataset
data(datamsaeOBns)
```
# Compute EBLUP & Optimum Benchmark using auxiliary variables X1 and X2 for each dependent variable

```
## Using parameter 'data'
est\_sae = est\_saeOBns(Y1 ~ x1 + X2, v1, w1, c1, data = datamsaeOBns)
```

```
## Without parameter 'data'
est_sae = est_saeOBns(datamsaeOBns$Y1 ~ datamsaeOBns$X1 + datamsaeOBns$X2,
datamsaeOBns$v1, datamsaeOBns$w1, datamsaeOBns$c1)
```

```
## Return
est_sae$eblup$est.eblupOB # to see the Optimum Benchmark estimators
```
<span id="page-10-0"></span>mse\_msaeOB *Parametric Bootstrap Mean Squared Error Estimators of Optimum Benchmarking for Multivariate Small Area Estimation*

#### Description

Calculates the parametric bootstrap mean squared error estimates of optimum benchmarking for multivariate small area estimation

#### Usage

```
mse_msaeOB(
 formula,
 vardir,
 weight,
 samevar = FALSE,
 B = 100,MAXITER = 100,PRECISION = 1e-04,
  data
)
```
#### Arguments

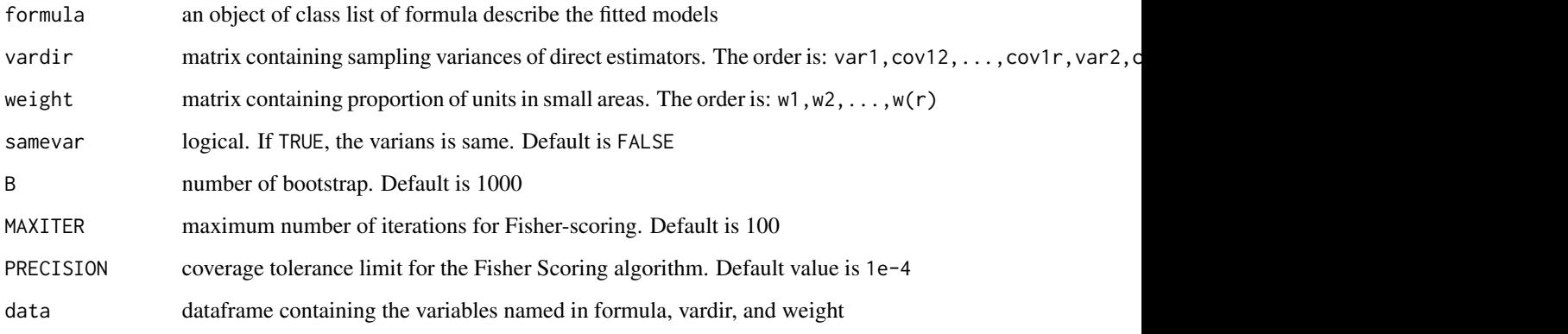

#### Value

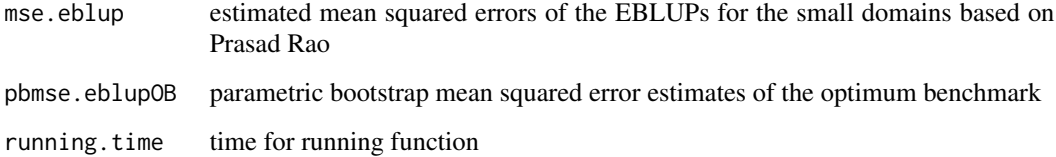

#### Examples

```
## load dataset
data(datamsaeOB)
# Compute MSE EBLUP and Optimum Benchmark
# This is the long running example
## Using parameter 'data'
F_0 = list(f1 = Y1 - X1 + X2,f2 = Y2 - X1 + X2,
          f3 = Y3 \sim X1 + X2vardir = c("v1", "v12", "v13", "v2", "v23", "v3")
weight = c("w1", "w2", "w3")
mse_msae = mse_msaeOB(Fo, vardir, weight, data = datamsaeOB)
## Without parameter 'data'
Fo = list(f1 = datamsaeOB$Y1 ~ datamsaeOB$X1 + datamsaeOB$X2,
          f2 = datamsaeOB$Y2 ~ datusaeOB$X1 + datamsaeOB$X2,f3 = datamsaeOB$Y3 ~ datamsaeOB$X1 + datamsaeOB$X2)
vardir = datamsaeOB[, c("v1", "v12", "v13", "v2", "v23", "v3")]
weight = datamsaeOB[, c("w1", "w2", "w3")]
mse_msae = mse_msaeOB(Fo, vardir, weight)
## Return
mse_msae$pbmse.eblupOB # to see the MSE of Optimum Benchmark
```
mse\_msaeOBns *Parametric Bootstrap Mean Squared Error Estimators of Optimum Benchmarking for Multivariate Non Sampled Area in Small Area Estimation*

#### **Description**

Calculates the parametric bootstrap mean squared error estimates of optimum benchmarking for multivariate non sampled area in small area estimation

#### Usage

```
mse_msaeOBns(
  formula,
  vardir,
 weight,
  cluster,
  samevar = FALSE,
 B = 100,
 MAXITER = 100,
```
<span id="page-11-0"></span>

```
PRECISION = 1e-04,
data
```
#### Arguments

 $\lambda$ 

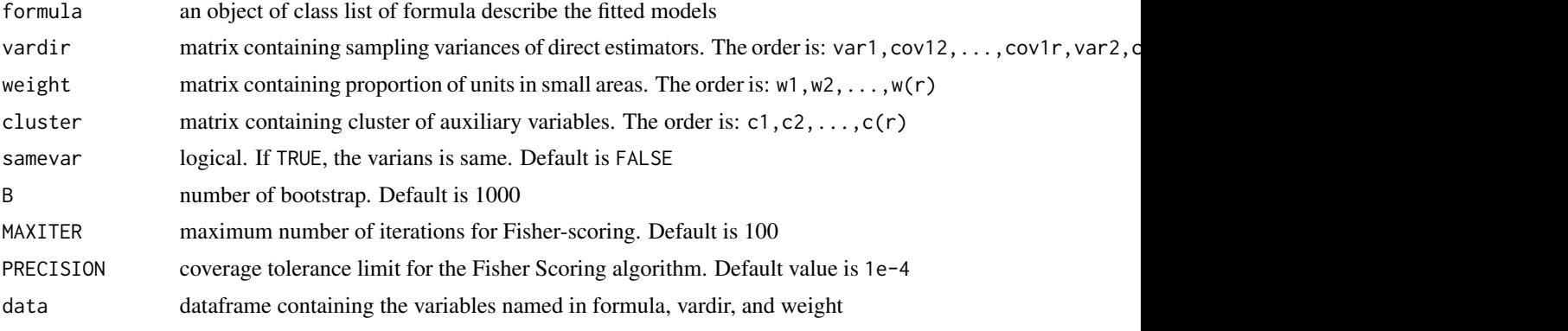

#### Value

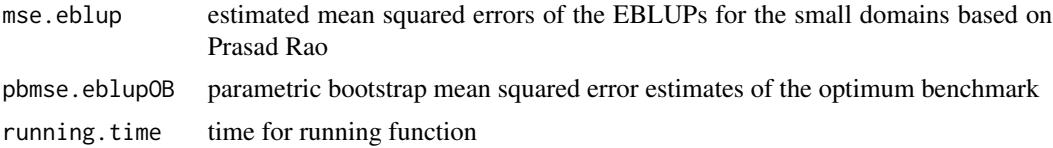

#### Examples

```
## load dataset
data(datamsaeOBns)
# Compute MSE EBLUP and Optimum Benchmark
# This is the long running example
## Using parameter 'data'
Fo = list(f1 = Y1 ~ \sim X1 ~ + X2,f2 = Y2 - X1 + X2,
          f3 = Y3 \sim X1 + X2vardir = c("v1", "v12", "v13", "v2", "v23", "v3")
weight = c("w1", "w2", "w3")
cluster = c("c1", "c2", "c3")mse_msae = mse_msaeOBns(Fo, vardir, weight, cluster, data = datamsaeOBns)
## Without parameter 'data'
Fo = list(f1 = datamsaeOBnssY1 ~ datamsaeOBnssX1 + datamsaeOBnssX2,f2 = datamsaeOBns$Y2 ~ datamsaeOBns$X1 + datamsaeOBns$X2,
          f3 = datamsaeOBns$Y3 ~ datamsaeOBns$X1 + datamsaeOBns$X2)
vardir = datamsaeOBns[, c("v1", "v12", "v13", "v2", "v23", "v3")]
weight = datamsaeOBns[, c("w1", "w2", "w3")]
cluster = datamsaeOBns[, c("c1", "c2", "c3")]
```

```
mse_msae = mse_msaeOBns(Fo, vardir, weight, cluster)
## Return
mse_msae$pbmse.eblupOB # to see the MSE of Optimum Benchmark
```
mse\_saeOB *Parametric Bootstrap Mean Squared Error Estimators of Optimum Benchmarking for Univariate Small Area Estimation*

#### Description

Calculates the parametric bootstrap mean squared error estimates of optimum benchmarking for univariate small area estimation

#### Usage

```
mse_saeOB(
  formula,
  vardir,
 weight,
  samevar = FALSE,
 B = 100,MAXITER = 100,
 PRECISION = 1e-04,
  data
)
```
#### Arguments

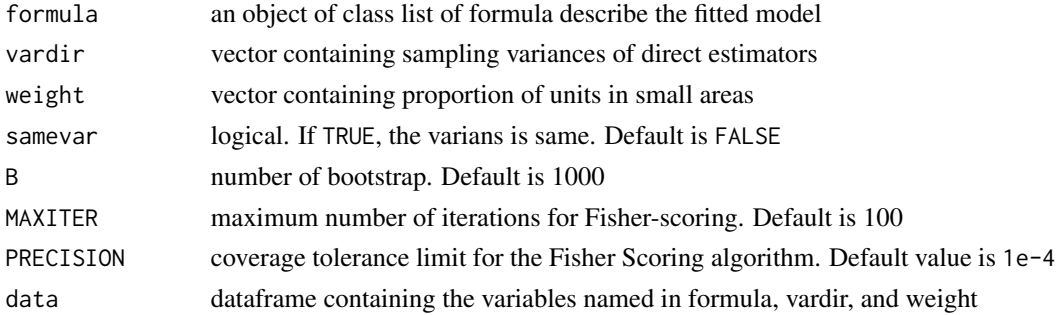

#### Value

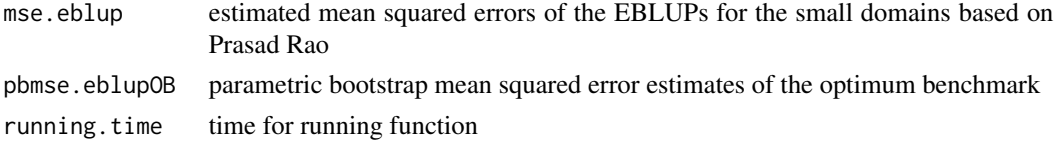

<span id="page-13-0"></span>

#### <span id="page-14-0"></span>mse\_saeOBns 15

#### Examples

```
## load dataset
data(datamsaeOB)
# Compute MSE EBLUP and Optimum Benchmark
## Using parameter 'data'
mse_sae = mse_saeOB(Y1 \sim X1 + X2, V1, W1, data = datamsaeOB)
## Without parameter 'data'
mse_sae = mse_saeOB(datamsaeOB$Y1 ~ datamsaeOB$X1 + datamsaeOB$X2, datamsaeOB$v1, datamsaeOB$w1)
## Return
mse_sae$pbmse.eblupOB # to see the MSE Optimum Benchmark estimators
```
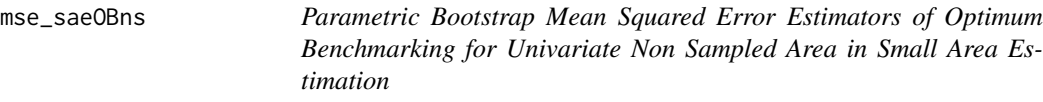

#### Description

Calculates the parametric bootstrap mean squared error estimates of optimum benchmarking for univariate non sampled area in small area estimation

#### Usage

```
mse_saeOBns(
  formula,
 vardir,
 weight,
  cluster,
  samevar = FALSE,
 B = 100,MAXITER = 100,PRECISION = 1e-04,
  data
)
```
#### Arguments

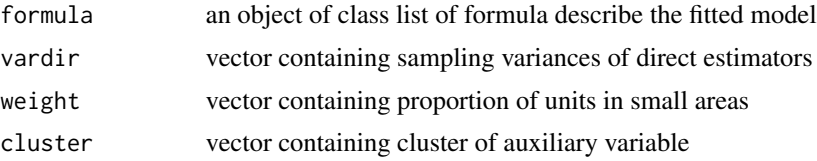

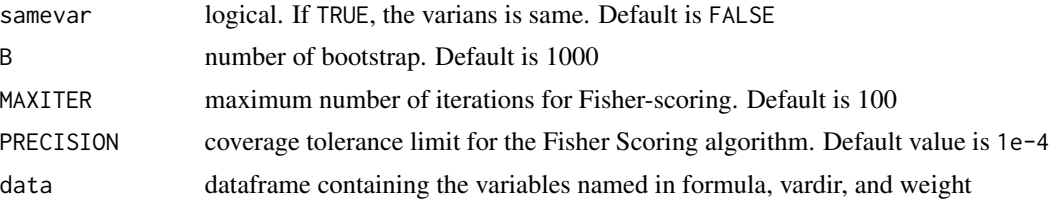

#### Value

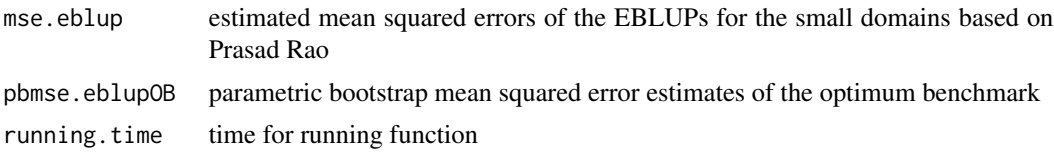

#### Examples

## load dataset data(datamsaeOBns) # Compute MSE EBLUP and Optimum Benchmark ## Using parameter 'data'  $mse\_sae = mse\_saeOBns(Y1 ~ x1 + X2, v1, w1, c1, data = datamsaeOBns)$ ## Without parameter 'data' mse\_sae = mse\_saeOBns(datamsaeOBns\$Y1 ~ datamsaeOBns\$X1 + datamsaeOBns\$X2, datamsaeOBns\$v1, datamsaeOBns\$w1, datamsaeOBns\$c1)

## Return mse\_sae\$pbmse.eblupOB # to see the MSE Optimum Benchmark estimators

# <span id="page-16-0"></span>Index

∗ datasets datamsaeOB, [2](#page-1-0) datamsaeOBns, [3](#page-2-0) datamsaeOB, [2](#page-1-0) datamsaeOBns, [3](#page-2-0) est\_msaeOB, [4](#page-3-0) est\_msaeOBns, [6](#page-5-0) est\_saeOB, [8](#page-7-0) est\_saeOBns, [9](#page-8-0) mse\_msaeOB, [11](#page-10-0) mse\_msaeOBns, [12](#page-11-0) mse\_saeOB, [14](#page-13-0) mse\_saeOBns, [15](#page-14-0)